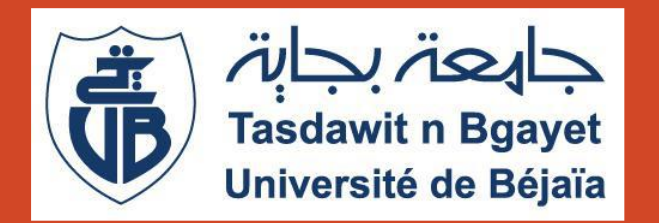

Université Abderrahmane Mira de Béjaia Faculté des Sciences Exactes Département d'Informatique

Le SOAP (Cours 4)

Dr H. EL BOUHISSI

Septembre 2023

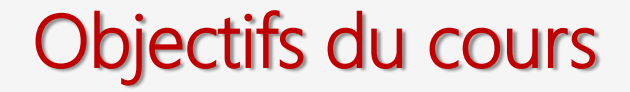

## Découvrir le protocole de consommation d'un Service Web

### Comprendre les briques de base d'un message SOAP

## Plan

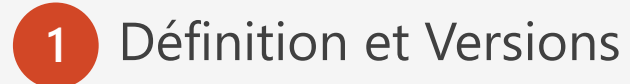

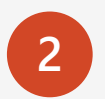

**2** Contenu de messages SOAP

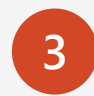

Exemples de messages SOAP **3**

Le message SOAP est destiné au fournisseur du Service après avoir contacté l'annuaire pour chercher le service correspondant au besoin du client, les informations obtenues permettent au client de connaitre la localisation du service pour pouvoir l'invoquer à l'aide de messages SOAP.

- Protocole minimal pour l'appel des méthodes sur des serveurs, services, composants, objets.
- Protocole d'échange d'informations XML entre client et serveur HTTP.
- Standard de W3C, initié par Microsoft et IBM).

SOAP 1.0 : 1999 SOAP 1.1 : 2000, plus générique SOAP 1.2 : recommandation W3C, 2007: https://www.w3.org/TR/soap/

• Portable sur toutes les plateformes et technologies.

## SOAP : Fonctionnement

La requête SOAP intervient sur le réseau entre le client et le serveur

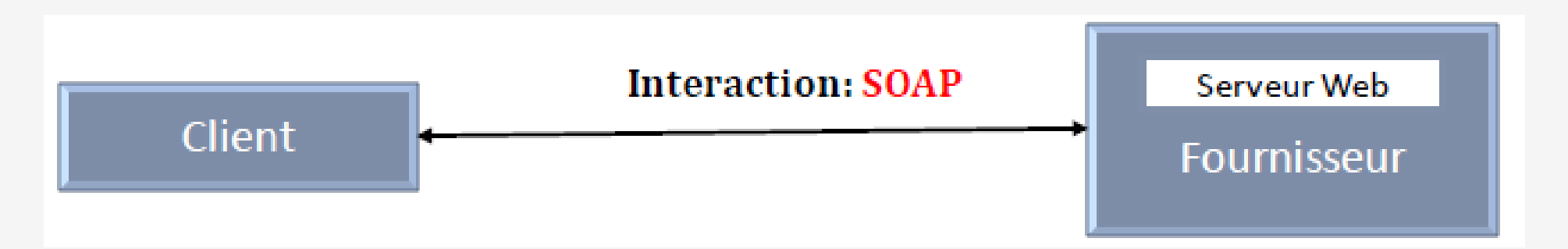

### SOAP Côté client

Ouverture d'une connexion HTTP Envoi d'une requête SOAP: document XML décrivant la méthode à invoquer sur la machine distante et les paramètres de cette méthode.

### SOAP Côté Serveur

Récupération de la requête Exécution de la méthode avec les paramètres Renvoie une réponse SOAP (document XML) au client

## Structure d'un message SOAP

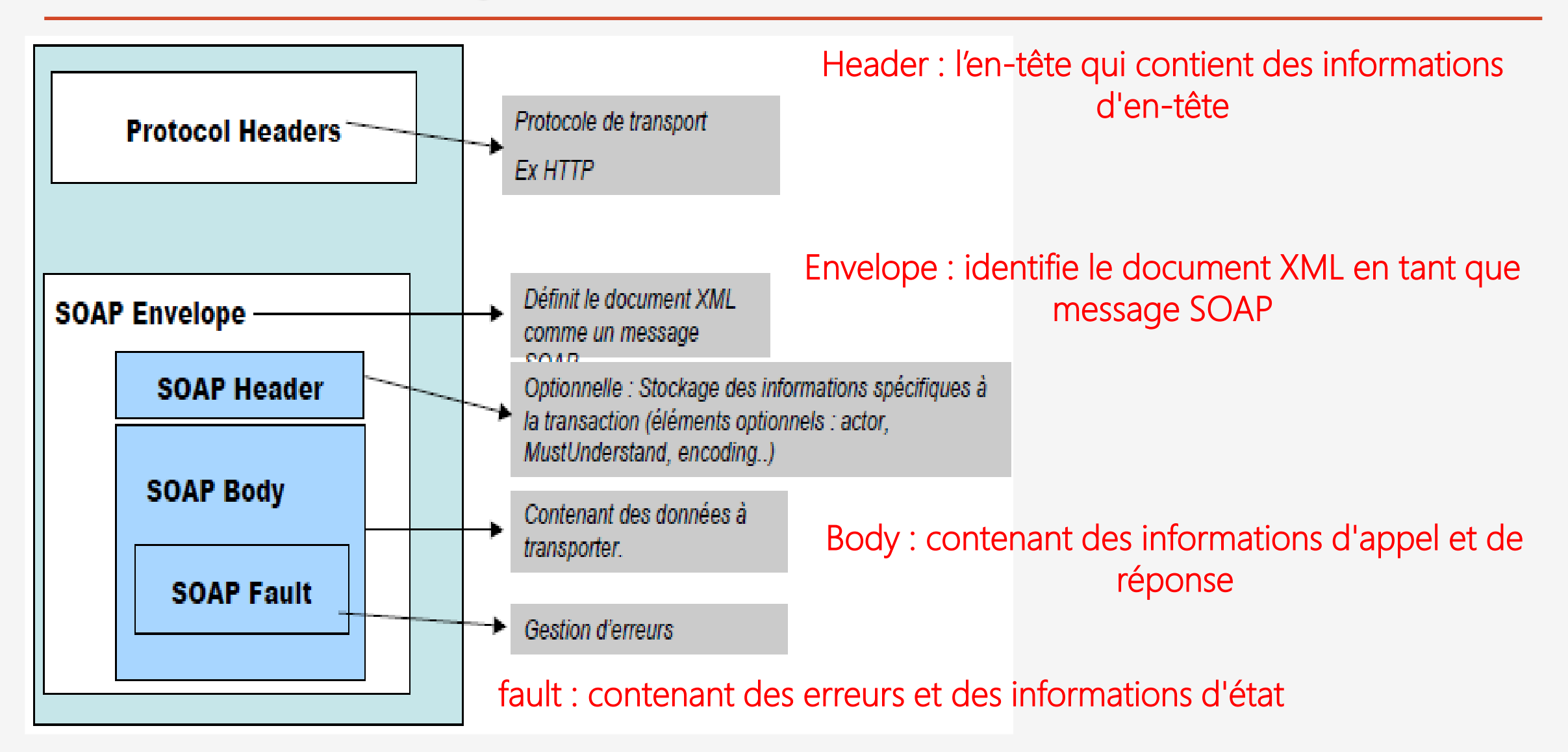

### Structure d'un message SOAP

Envelope : contient le message et ses différentes sous-blocs. Il s'agit du bloc racine XML. Peut contenir un attribut *encodingStyle dont la valeur est une* URL vers un fichier de typage XML qui décrira les types applicables au message SOAP.

Header: bloc optionnel qui contient des informations d'en-têtes sur le message. Si il est présent, ce bloc doit toujours se trouver avant le bloc Body à l'intérieur du bloc Envelope.

Body: bloc qui contient le corps du message. Il doit absolument être présent de manière unique dans chaque message et être contenu dans le bloc Envelope.

Fault: la seule structure définie par SOAP dans le bloc Body. Il sert à reporter des erreurs lors du traitement du message, ou lors de son transport. Il ne peut apparaître qu'une seule fois par message. Sa présence n'est pas obligatoire.

Tous les éléments du SOAP sont déclarés dans l'espace de noms par défaut de l'enveloppe SOAP :

<http://www.w3.org/2003/05/soap-envelope/>

Et l'espace de noms par défaut pour le codage SOAP et les types de données est:

<http://www.w3.org/2003/05/soap-encoding>

### **SOAP REQUEST : demander le prix des pommes**

```
\langle ? \times m1 \rangle version="1.0"?>
```

```
<soap:Envelope
xmlns:soap="http://www.w3.org/2003/05/soap-envelope/"
soap:encodingStyle="http://www.w3.org/2003/05/soap-encoding">
```
#### <soap:Body>

<m:GetPrice xmlns:m="http://www.w3schools.com/prices"> <m:Item>Apples</m:Item>

```
</m:GetPrice>
```
 $\langle$ /soap:Body>

</soap:Envelope>

Les éléments m: GetPrice et Item sont des éléments spécifiques à l'application et ils ne font pas partie de l'espace de noms SOAP.

### **SOAP RESPONSE : Fournir le prix des pommes**

```
<?xml version="1.0"?>
```

```
<soap:Envelope
xmlns:soap="http://www.w3.org/2003/05/soap-envelope/"
soap:encodingStyle="http://www.w3.org/2003/05/soap-encoding">
```

```
<soap:Body>
```
<m:GetPriceResponse xmlns:m="http://www.w3schools.com/prices">

```
\langle m:Price \rangle1.90</m:Price>
```

```
</m:GetPriceResponse>
```

```
</soap:Body>
```

```
</soap:Envelope>
```
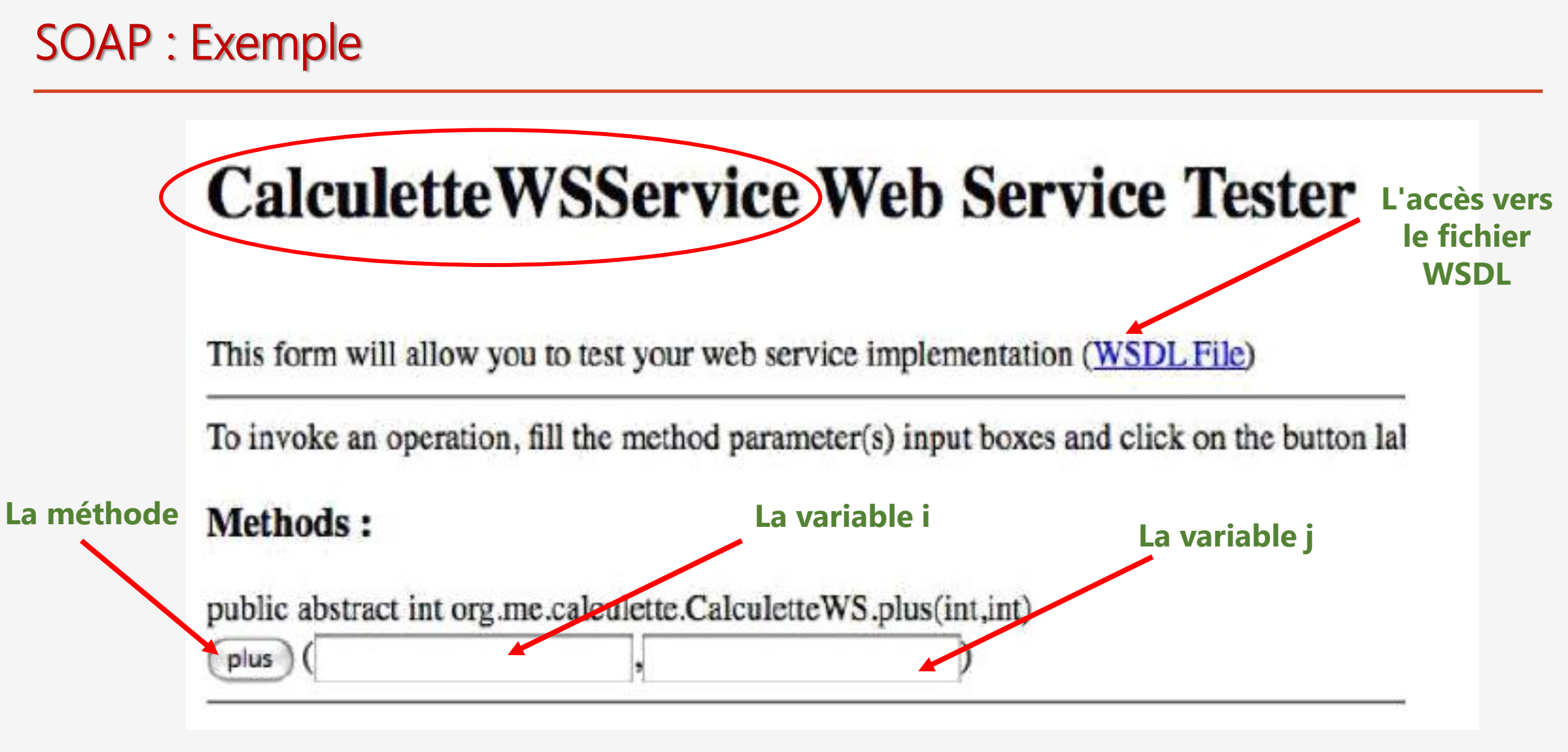

**Méthode plus qui calcule la somme k de deux entiers : i, j** 

## **SOAP: Exemple**

# plus Method invocation

#### Method parameter(s)

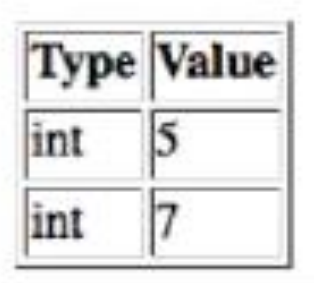

### **Method** returned

int: "12"

#### **SOAP Request**

```
<?xml version="1.0" encoding="UTF-8"?>
<S:Envelope xmlns:S="http://schemas.xmlsoap.org/soap/envelope/">
<S: Header/>
<S: Body>
<ns2:plus xmlns:ns2="http://calculette.me.org/">

<1>72/12</ns2:plus>
\langle /S: Body>
</S:Envelope>
```
#### **SOAP Response**

```
<?xml version="1.0" encoding="UTF-8"?>
<S:Envelope xmlns:S="http://schemas.xmlsoap.org/soap/envelope/">
<S: Body>
<ns2:plusResponse xmlns:ns2="http://calculette.me.org/">
<return>12</return>
</ns2:plusResponse>
\lt/S:Body>
</S:Envelope>
```